## **Wander- / Wegbeschreibung 060r1-2021: Kaiserstuhl - Rheinsfelden - Eglisau - Tössriederen - Tössegg - Ziegelhütte**

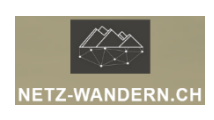

## **Informationen / QR-Codes:**

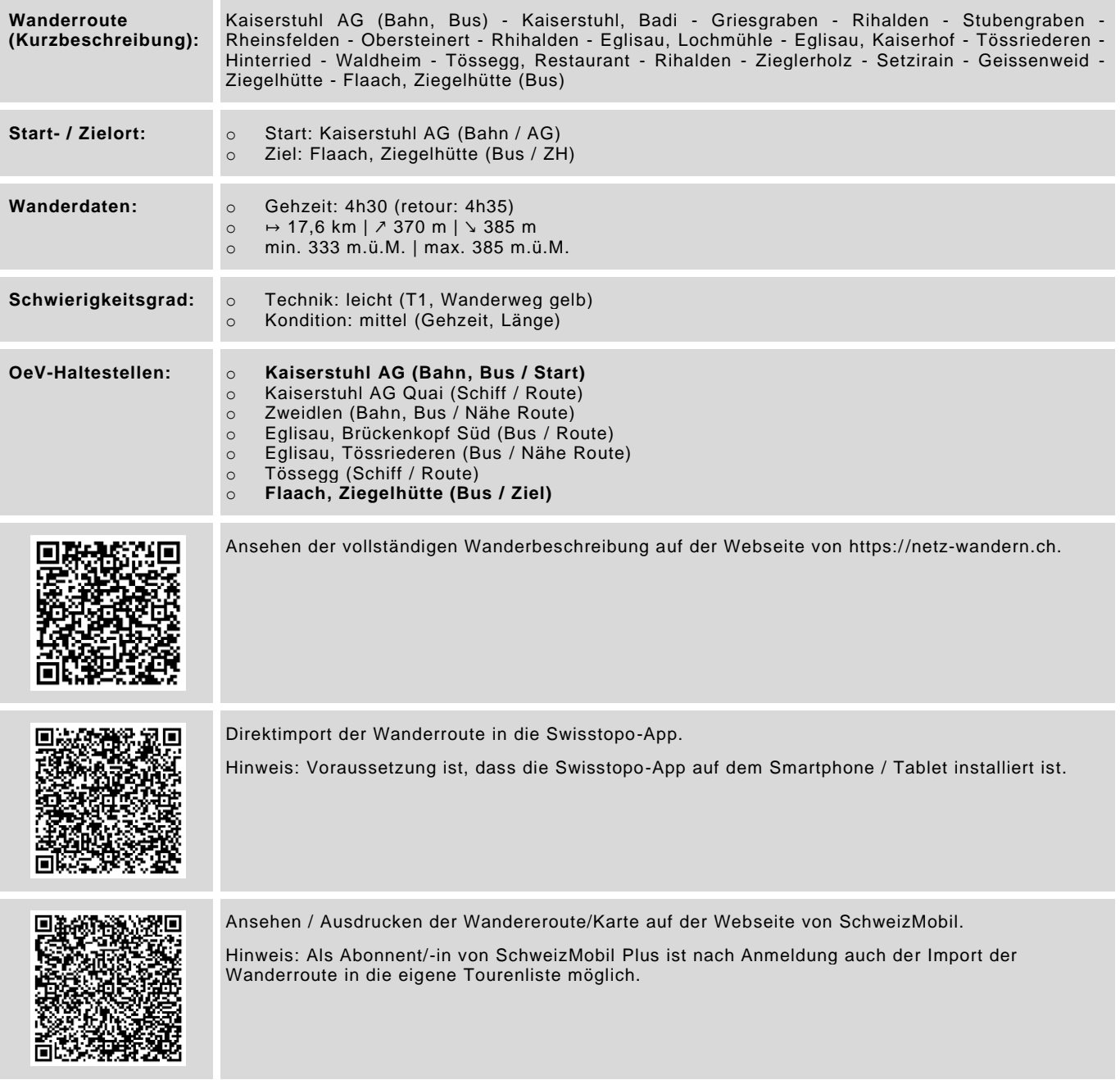

Datenstand: Kurzbeschreibung - 01/2018 | übrige Informationen - 01/2018 | QR-Codes - 08/2023

## **Wander- / Wegbeschreibung 060r1-2021: Kaiserstuhl - Rheinsfelden - Eglisau - Tössriederen - Tössegg - Ziegelhütte**

## **Wegbeschreibung:**

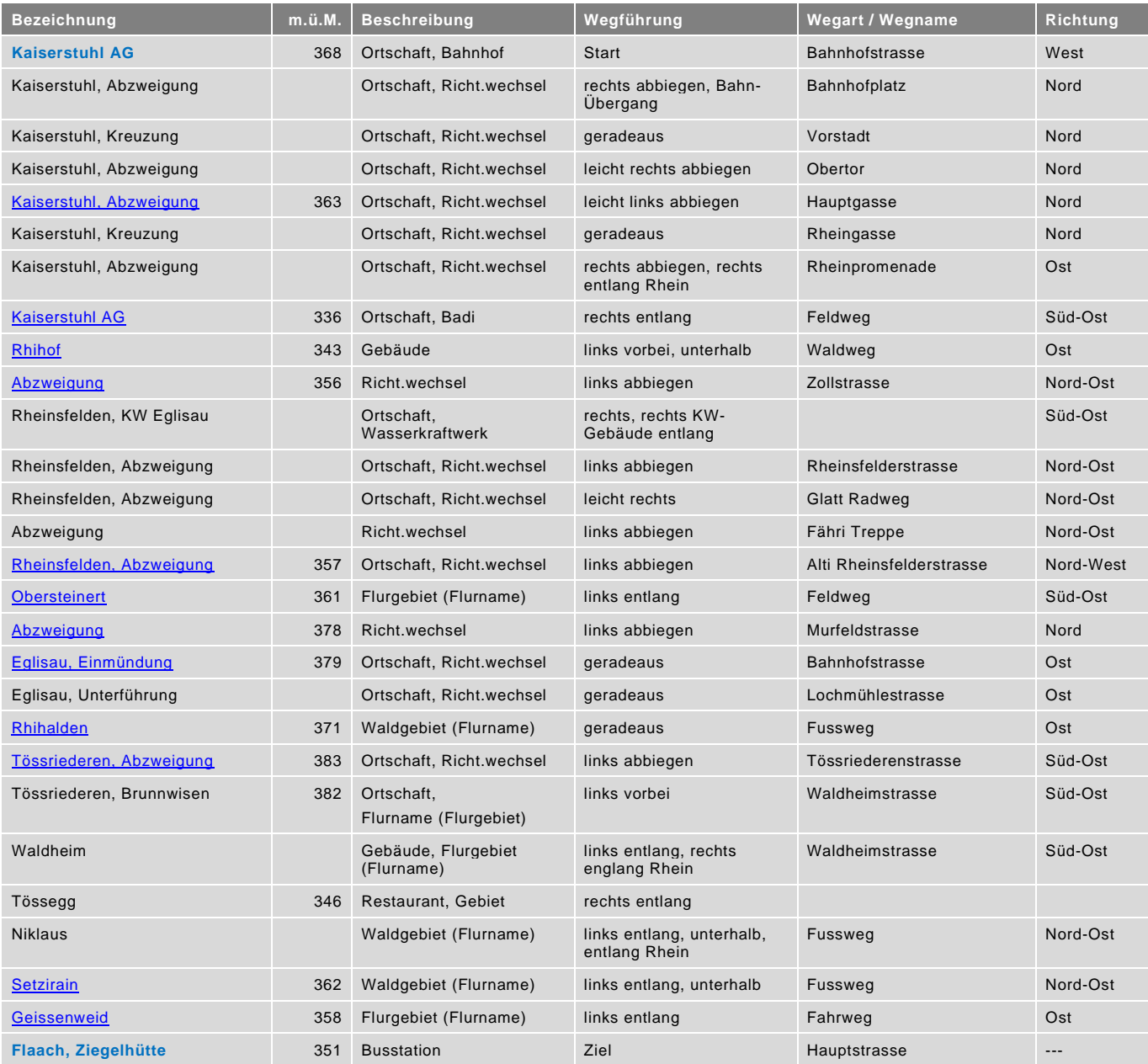

blau = Haltestelle öffentlicher Verkehr / rot = kein offizieller Wanderweg / Datenstand: Wegbechreibung - 01/2021